## **Parv K. Parkhiya**

[parvparkhiya@gmail.com](mailto:parvparkhiya@gmail.com) ⧫ +1 (412) 773-1610 ⧫ [linkedin.com/in/parvparkhiya](http://www.linkedin.com/in/parvparkhiya/) ⧫ [parvparkhiya.github.io](https://parvparkhiya.github.io/)

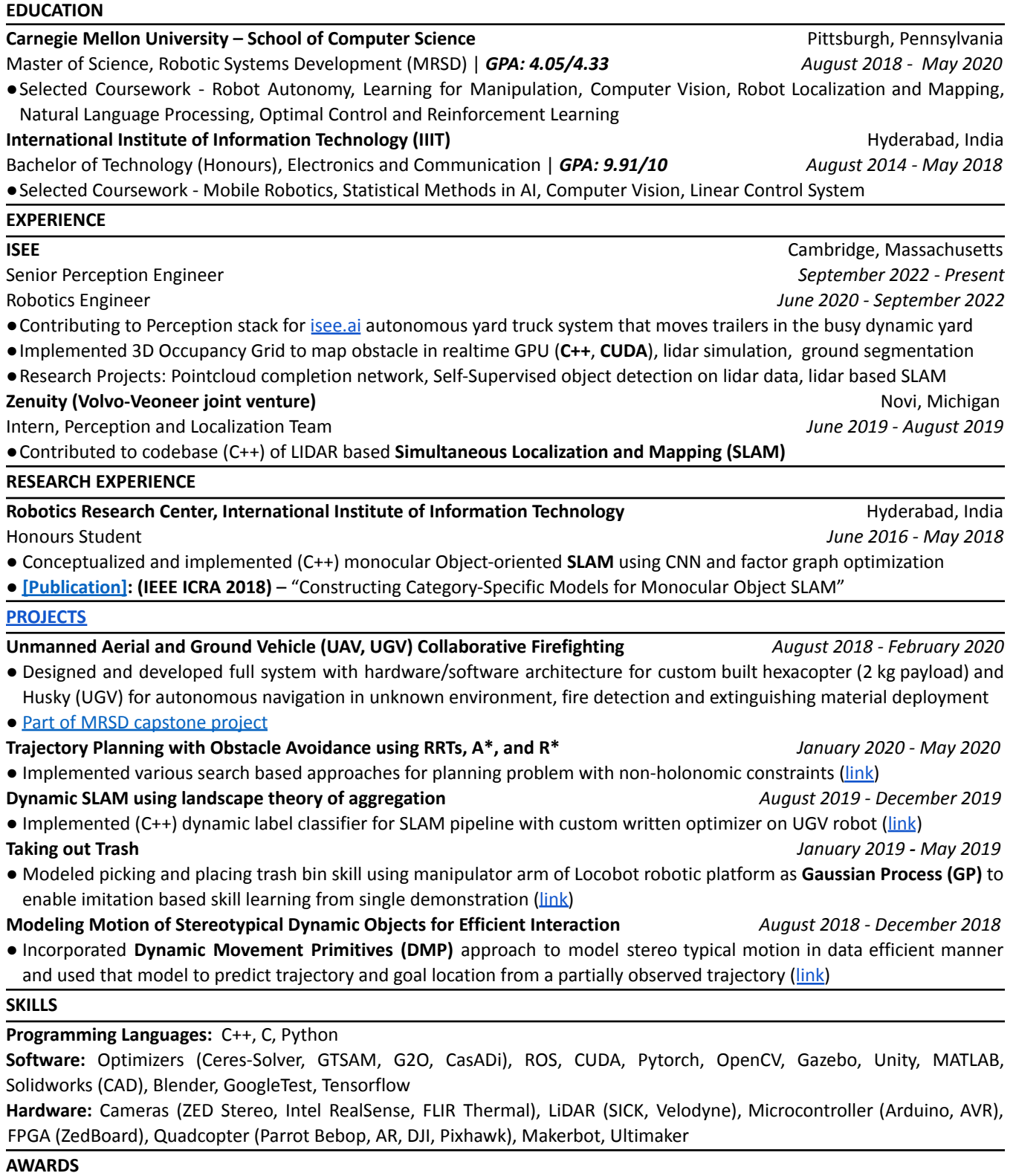